#### УТВЕРЖДАЮ:

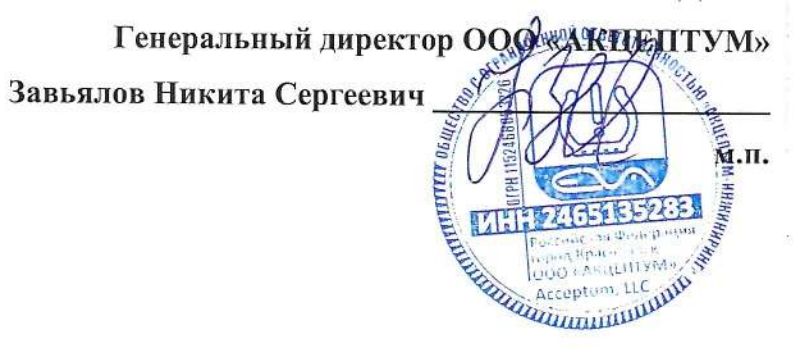

## Программа для головного устройства СКДШ

Описание функциональных характеристик программного

обеспечения

г. Красноярск 2024 г.

# **Содержание**

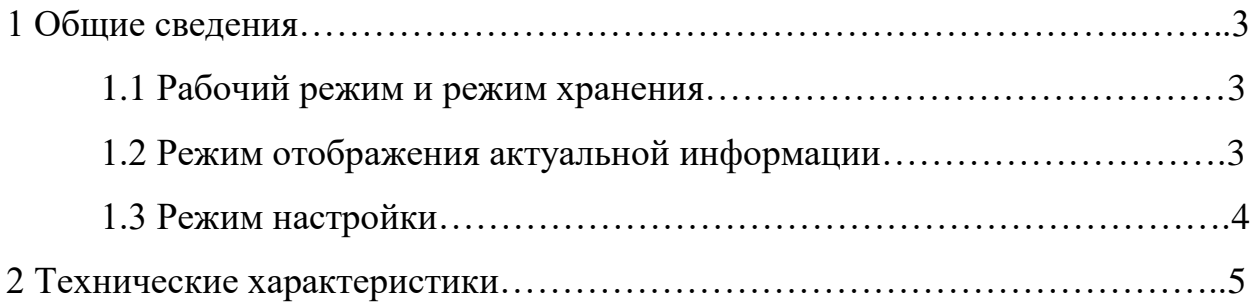

### **1 Общие сведения**

Программа для головных устройств СКДШ предназначена для отображения давления, температуры в колесах транспортного средства (ТС) и передачи измеренных характеристик по радиочастотному каналу на сервер.

#### **1.1 Рабочий режим и режим хранения**

В рабочем режиме головное устройства СКДШ отображает текущее давление и температуру в колесах ТС и позволяет проводить настройку колесной схемы, варианты отображения информации, настроить режим работы RS485 интерфейса, включить или выключить карту нагрева колес, и перезагрузить устройство. В рабочем режиме данные на сервер передаются при помощи GSM каждые 360 секунд.

#### **1.2 Режим отображения актуальной информации**

В стандартном режиме работы происходит отображение колесной схемы ТС и соответствующие каждому колесу температура и давление. В данном режиме возможно провести привязку колесных модулей к соответствующему положению на колесной схеме. Привязка колеса к соответствующему положению на колесные схемы проводиться при помощи сервисного устройства или при нажатии на кнопку "ДАВЛ" и одновременном изменении давления в колесе. Внизу экрана отображается общая оценка состояния колесной схемы ТС и соответствие ее заданным рекомендуемым характеристикам шины. В левом верхнем углу экрана возможно отображение информации о температуре.

3

#### **1.3 Режим настройки**

В данном режиме работы отображается меню настройки включающее в себя следующее пункты: параметры ТС, основные настройки, информация о системе, справка, список колес, подключение к личному кабинету, перезагрузка.

Пункт меню – параметры ТС позволяет проводить конфигурацию ТС, а именно создавать новую схему ТС или загрузить с сервера сохранённую конфигурацию ТС, а также прикреплять или откреплять конфигурации ТС к головному устройству СКДШ. Создание новой схемы позволяет выбрать количество осей ТС, а также спаренные колеса на оси или одиночные. А также ввести государственный номер ТС. В данном пункте меню реализована возможность настройки, как основного ТС (тягача), так и вспомогательного ТС (прицепа).

Пункт меню – основные настройки позволяет выбрать ориентацию экрана (0°, 90°, 180°, 270°), установить зеленый тип интерфейса, а также настроить подсветку, установить адрес для протокола обмена по RS485. Также на данном экране присутствует чекбокс для включения/отключения карты нагрева колес. Кнопка "режим интерфейса RS485" позволяет выбрать различные режимы работы RS485 (EVAPRO, CAN ADAPTER, TPMS\_6\_13. Использование кнопки "дополнительные настройки" переводи на экран настройки вывода напоминания "включи габариты".

Пункт меню – информация о системе "Информация о системе" позволяет отобразить серийный номер, уникальный номер идентификации блока GSM связи (Emei), версию прошивки, наличие или отсутствие сигналов GSM и GPS/GLONASS, а также синхронизацию с мировым временем UTC и наличие сигналов усилителя радиочастотных сигналов.

Пункт меню – информация о системе "Справка" позволяет отобразить последние изменения прошивки, то есть описание внесенных изменений и исправления ошибок в работе программы; описание принципа работы

4

основного экрана (инструкцию); описание принципа работы тепловой карты колес, а также описание умного контроля давления в шинах.

Пункт меню – информация о системе "Список колес" позволяет отобразить основную информацию по каждому колесу (позицию, идентификационный номер установленного датчика – Id, текущее давление, температуру и напряжение на питающем элементе, а также версию прошивки).

Пункт меню – информация о системе "Подключение к личному кабинету" позволяет отобразить информацию по подключению головного устройства СКДШ к личному кабинету на сервере, а также открепить от личного кабинета при помощи нажатия кнопки "Открепить".

## **2. Технические характеристики**

Программа для головных устройств СКДШ разработана на языке программирования СИ. Используется операционная система реального времени (RTOS) – FreeRTOS. Для работы программы необходим микроконтроллер на ядре Cortex M4 серии STM32F407.